### Statistical Machine Learning

#### **Pier Francesco Palamara**

Department of Statistics University of Oxford

Slide credits and other course material can be found at: [http://www.stats.ox.ac.uk/~palamara/SML20\\_BDI.html](http://www.stats.ox.ac.uk/~palamara/SML20_BDI.html)

# <span id="page-1-0"></span>Naïve Bayes

## <span id="page-2-0"></span>Naïve Bayes: overview

- Naïve Bayes: another **plug-in** classifier with a simple **generative** model it assumes all measured variables/features are independent given the label.
- Easy to mix and match different types of features, handle missing data.
- Often used with categorical data, e.g. text document classification.
	- A basic standard model for text classification consists of considering a pre-specified dictionary of *p* words and summarizing each document *i* by a binary vector *x<sup>i</sup>* ("bag-of-words"):

 $x_i^{(j)} = \begin{cases} 1 & \text{if word } j \text{ is present in document} \\ 0 & \text{otherwise} \end{cases}$ 0 otherwise.

where the presence of the word *j* is the *j*-th feature/dimension.

## Toy Example

Ē,

#### Predict voter preference in US elections

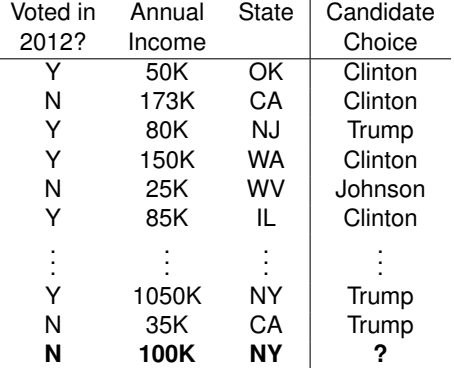

- In order to fit a generative model, we'll express the joint distribution as  $p(\mathbf{x}, y | \boldsymbol{\theta}, \boldsymbol{\pi}) = p(y | \boldsymbol{\pi}) \cdot p(\mathbf{x} | y, \boldsymbol{\theta})$
- To model  $p(y \mid \bm{\pi})$ , we'll use parameters  $\pi_c$  such that  $\sum_c \pi_c = 1$  $p(y = c \mid \pi) = \pi_c$
- For class-conditional densities, for class  $c = 1, \ldots, C$ , we will have a model:  $p(x \mid y = c, \theta_c)$
- We assume that the features are conditionally independent given the class label *D*

$$
p(\boldsymbol{x} \mid y = c, \boldsymbol{\theta}_c) = \prod_{j=1} p(x_j \mid y = c, \boldsymbol{\theta}_{jc})
$$

- Clearly, the independence assumption is "naïve" and never satisfied. But model fitting becomes very very easy.
- Although the generative model is clearly inadequate, it actually works quite well. Goal is predicting class, not modelling the data!

In our example,

 $p(y = \text{clinton} | \boldsymbol{\pi}) = \pi_{\text{clinton}}$  $p(y = \text{trump} | \boldsymbol{\pi}) = \pi_{\text{trump}}$ *p*( $y =$ **johnson**  $|\pi$ ) =  $\pi$ <sub>iohnson</sub>

Given that a voter supports Trump

 $p(x | y = \text{trump}, \theta_{\text{trump}})$ 

models the distribution over x given  $y =$  trump and  $\theta_{\text{trump}}$ 

Similarly, we have  $p(x | y = \text{clinton}, \theta_{\text{clinton}})$  and  $p(x | y = \text{johnson}, \theta_{\text{ionsson}})$ 

We need to pick "model" for  $p(x | y = c, \theta_c)$ 

Estimate the parameters  $\pi_c$ ,  $\theta_c$  for  $c = 1, \ldots, C$ 

#### <span id="page-6-0"></span>**Real-Valued Features**

- *x<sup>j</sup>* is real-valued annual income
- Example: Use a Gaussian model, so  $\boldsymbol{\theta}_{jc} = (\mu_{jc}, \sigma_{jc}^2)$
- Can use other distributions, age is probably not Gaussian!

#### **Categorical Features**

- $\bullet$   $x_j$  is categorical with values in  $\{1, \ldots, K\}$
- Use the **multinoulli** distribution, i.e.  $x_j = i$  with probability  $\mu_{j,c,i}$

$$
\sum_{i=1}^{K} \mu_{jc,i} = 1
$$

• The special case when  $x_j \in \{0, 1\}$ , use a single parameter  $\theta_{jc} \in [0, 1]$ 

- Assume that all the features are binary, i.e. every  $x_i \in \{0, 1\}$
- (In this case, the log-discriminant function of each class assumes the form  $a_c + b_c^{\top} x$  for class *c*. Verify this.)
- **If we have** *C* classes, overall we have only  $O(CD)$  parameters,  $\theta_{ic}$  for each  $j = 1, ..., D$  and  $c = 1, ..., C$
- Without the conditional independence assumption
	- We have to assign a probability for each of the 2 *<sup>D</sup>* combination
	- Thus, we have  $O(C \cdot 2^D)$  parameters!
	- The 'naïve' assumption breaks the *curse of dimensionality* and avoids overfitting!

- Let us suppose we have data  $\langle (x_i, y_i) \rangle_{i=1}^N$  i.i.d. from some joint distribution *p*(*x, y*)
- The probability for a single datapoint is given by:

$$
p(\boldsymbol{x}_i, y_i | \boldsymbol{\theta}, \boldsymbol{\pi}) = p(y_i | \boldsymbol{\pi}) \cdot p(\boldsymbol{x}_i | \boldsymbol{\theta}, y_i) = \prod_{c=1}^C \pi_c^{\mathbb{I}(y_i = c)} \cdot \prod_{c=1}^C \prod_{j=1}^D p(x_{ij} | \boldsymbol{\theta}_{jc})^{\mathbb{I}(y_i = c)}
$$

- Let  $N_c$  be the number of datapoints with  $y_i = c$ , so that  $\sum_{c=1}^{C} N_c = N$
- We write the log-likelihood of the data, assuming points are i.i.d.:

$$
\log p(\mathcal{D} \mid \boldsymbol{\theta}, \boldsymbol{\pi}) = \sum_{c=1}^{C} N_c \log \pi_c + \sum_{c=1}^{C} \sum_{j=1}^{D} \sum_{i:y_i=c} \log p(x_{ij} \mid \boldsymbol{\theta}_{jc})
$$

The log-likelihood is easily separated into sums involving different parameters!

• We have the log-likelihood for the NBC

$$
\log p(\mathcal{D} \mid \boldsymbol{\theta}, \boldsymbol{\pi}) = \sum_{c=1}^{C} N_c \log \pi_c + \sum_{c=1}^{C} \sum_{j=1}^{D} \sum_{i:y_i=c} \log p(x_{ij} \mid \boldsymbol{\theta}_{jc})
$$

We can use maximum likelihood to estimate the parameters (we have done this before). For instance, let's estimate *π*. We have the following optimization problem: *C*

$$
\begin{array}{ll}\n\text{maximize} & \sum_{c=1}^{C} N_c \log \pi_c \\
\text{subject to} & \sum_{c=1}^{C} \pi_c = 1\n\end{array}
$$

This constrained optimization problem can be solved using Lagrange multipliers  $\sim$ *C*

$$
\Lambda(\boldsymbol{\pi}, \lambda) = \sum_{c=1}^{C} N_c \log \pi_c + \lambda \left( \sum_{c=1}^{C} \pi_c - 1 \right)
$$

We can write the Lagrangean form:

$$
\Lambda(\boldsymbol{\pi}, \lambda) = \sum_{c=1}^{C} N_c \log \pi_c + \lambda \left( \sum_{c=1}^{C} \pi_c - 1 \right)
$$

We can write the partial derivatives and set them to 0:

$$
\frac{\partial \Lambda(\pi, \lambda)}{\partial \pi_c} = \frac{N_c}{\pi_c} + \lambda = 0; \qquad \frac{\partial \Lambda(\pi, \lambda)}{\partial \lambda} = \sum_{c=1}^C \pi_c - 1 = 0
$$

The solution is obtained by setting

$$
\frac{N_c}{\pi_c} + \lambda = 0 \quad \rightarrow \quad \pi_c = -\frac{N_c}{\lambda}
$$

As well as using the second condition,

$$
\sum_{c=1}^{C} \pi_c - 1 = \left(\sum_{c=1}^{C} -\frac{N_c}{\lambda}\right) - 1 = 0 \quad \to \quad \lambda = -\sum_{c=1}^{C} N_c = -N
$$

Thus, we get the estimates,

$$
\pi_c = \frac{N_c}{N}
$$

• We have the log-likelihood for the NBC

$$
\log p(\mathcal{D} \mid \boldsymbol{\theta}, \boldsymbol{\pi}) = \sum_{c=1}^{C} N_c \log \pi_c + \sum_{c=1}^{C} \sum_{j=1}^{D} \sum_{i:y_i=c} \log p(x_{ij} \mid \boldsymbol{\theta}_{jc})
$$

- We obtained the estimates,  $\pi_c = \frac{N_c}{N}$
- We can estimate  $θ<sub>ic</sub>$  by taking a similar approach
- To estimate *θjc* we only need to use the *j th* feature of examples with  $y_i = c$
- Estimates depend on the model, e.g. Gaussian, Bernoulli, Multinoulli, etc.
- Fitting NBC is very very fast!

### NBC: Handling Missing Data

Let's recall our example about trying to predict voter preferences

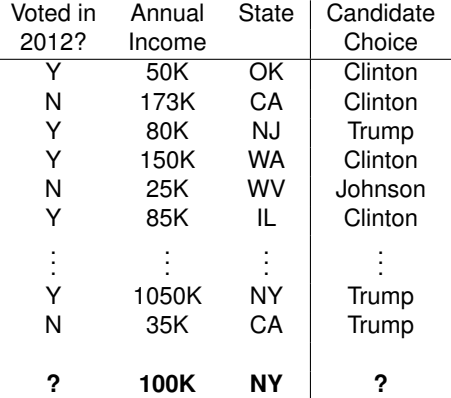

Suppose a voter does not reveal whether or not they voted in 2012 For now, let's assume we had no missing entries during training

### NBC: Handling Missing Data

The prediction rule in a generative model is

$$
p(y = c \mid \boldsymbol{x}_{\text{new}}, \boldsymbol{\theta}) = \frac{p(y = c \mid \boldsymbol{\theta}) \cdot p(\boldsymbol{x}_{\text{new}} \mid y = c, \boldsymbol{\theta})}{\sum_{c'=1}^{C} p(y = c' \mid \boldsymbol{\theta}) p(\boldsymbol{x}_{\text{new}} \mid y = c', \boldsymbol{\theta})}
$$

Let us suppose our datapoint is  $x_{\text{new}} = (?, x_2, \ldots, x_D), \text{e.g. } (?, 100K, NY)$ 

$$
p(y = c \mid \boldsymbol{x}_{\text{new}}, \boldsymbol{\theta}) = \frac{\pi_c \cdot \prod_{j=1}^D p(x_j \mid y = c, \boldsymbol{\theta}_{cj})}{\sum_{c'=1}^C p(y = c' | \boldsymbol{\theta}) \prod_{j=1}^D p(x_j \mid y = c', \boldsymbol{\theta}_{jc})}
$$

Since  $x_1$  is missing, we can marginalize it out,

$$
p(y = c \mid \boldsymbol{x}_{\text{new}}, \boldsymbol{\theta}) = \frac{\pi_c \cdot \prod_{j=2}^D p(x_j \mid y = c, \boldsymbol{\theta}_{cj})}{\sum_{c'=1}^C p(y = c' | \boldsymbol{\theta}) \prod_{j=2}^D p(x_j \mid y = c', \boldsymbol{\theta}_{jc})}
$$

This can be done for other generative models, but marginalization requires summation/integration

### NBC: Handling Missing Data

For Naïve Bayes Classifiers, training with missing entries is quite easy

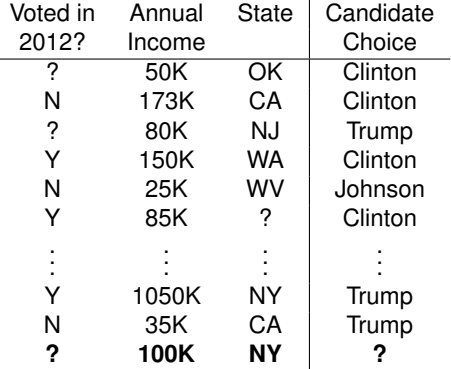

Let's say for Clinton voters, 103 had voted in 2012, 54 had not, and 25, didn't answer

You can simply set  $\theta = \frac{103}{157}$  as the probability that a voter had voted in 2012, conditioned on being a Clinton supporter

### Naïve Bayes vs Logistic regression

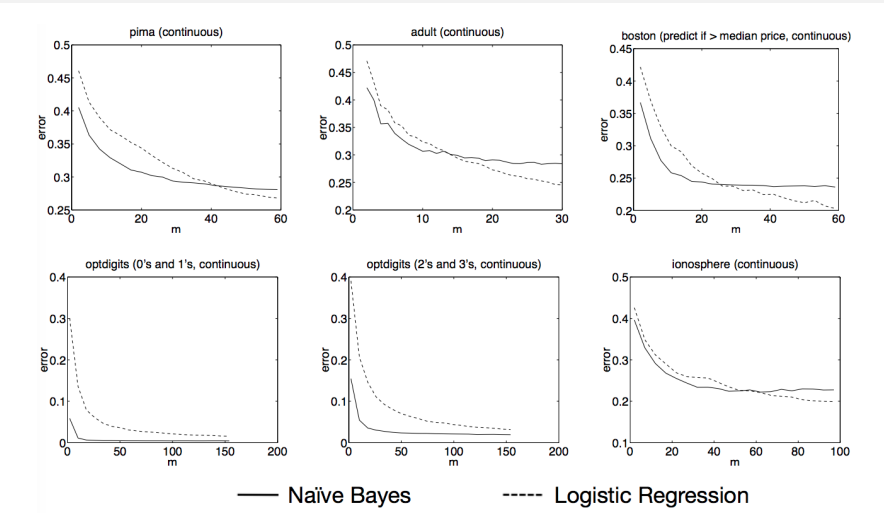

"On Discriminative vs. Generative Classifiers: A comparison of logistic regression and naive Bayes" by A. Ng and M. Jordan, NIPS 2001. *m* represents training dataset size.

### Naïve Bayes vs Logistic regression

- **•** For infinite data
	- If generative model is correct (independence assumption holds)

 $Error_{LR,\infty}$  ∼  $Error_{NB,\infty}$ 

• If generative model is inaccurate (independence assumption does not hold)

 $Error_{LR,\infty} < Error_{NB,\infty}$ 

For finite data (e.g. *n* points, *d* features), NB will require less training to converge to its (possibly asymptotically higher) error

$$
Error_{LR,n} \leq Error_{LR,\infty} + O\left(\sqrt{\frac{d}{n}}\right)
$$

$$
Error_{NB,n} \leq Error_{NB,\infty} + O\left(\sqrt{\frac{\log d}{n}}\right)
$$

### Preventing numerical underflow (not examinable)

Generative classifiers often require multiplying a large number of small quantities, leading to **numerical underflow**.

$$
\log p(y = c | \mathbf{x}) = \log \left[ \frac{p(y = c)p(\mathbf{x} | y = c)}{\sum_{c'} p(y = c')p(\mathbf{x} | y = c')} \right]
$$

$$
= b_c - \log \left[ \sum_{c'=1}^{C} e^{b_{c'}} \right]
$$

$$
b_c \triangleq \log p(\mathbf{x} | y = c) + \log p(y = c)
$$

- The terms  $e^{b_{c'}}$  are extremely small (e.g. in Naive Bayes), but we cannot sum in the log domain to evaluate  $\log\sum_{c'}e^{b_{c'}}.$
- Idea: factor out the largest term $<sup>1</sup>$ . For example:</sup>

 $\log(e^{-120} + e^{-121}) = \log(e^{-120}(e^{0} + e^{-1})) = \log(e^{0} + e^{-1}) - 120.$ 

 $\bullet$  In general, having defined  $B = \max_c b_c$ .

$$
\log \sum_{c} e^{b_c} = \log \left[ \left( \sum_{c} e^{b_c - B} \right) e^{B} \right] = \left[ \log \left( \sum_{c} e^{b_c - B} \right) \right] + B
$$

<sup>1</sup> Also see Murphy 3.5.3.

### Naïve Bayes code example: Titanic data I

Predicting Titatinc survival from passenger data using Naïve Bayes<sup>2</sup>:

```
#Install the package
install.packages("e1071")
#Loading the library
library(e1071)
?naiveBayes #The documentation also uses Titanic data
#Next load the Titanic dataset
data("Titanic")
#Save into a data frame and view it
Titanic_df=as.data.frame(Titanic)
#Creating data from table
#This will repeat each combination equal to the frequency
repeating_sequence=rep.int(seq_len(nrow(Titanic_df)),
    Titanic_df$Freq)
```
#Create the dataset by row repetition created Titanic dataset=Titanic df[repeating sequence,]

### Naïve Bayes code example: Titanic data II

#We no longer need the frequency, drop the feature Titanic\_dataset\$Freq=NULL

#Fitting the Naive Bayes model Naive Bayes Model=naiveBayes(Survived ~., data=Titanic\_dataset) #What does the model say? Print the model summary Naive Bayes Model

#Prediction on the dataset NB Predictions=predict(Naive Bayes Model, Titanic dataset) #Confusion matrix to check accuracy table(NB\_Predictions,Titanic\_dataset\$Survived)

<sup>2</sup>code from

<https://r-posts.com/understanding-naive-bayes-classifier-using-r/>

# <span id="page-20-0"></span>K-Nearest Neighbors

### Nearest neighbor (NN) classification/regression

#### **Training**

• Store the entire training set.

#### **Classification/regression rule**

 $y = f(\boldsymbol{x}) = y_{\text{nn}(\boldsymbol{x})}$ 

where  $nn(x) \in [N] = \{1, 2, \cdots, N\}$ , i.e., the index to one of the training instances

$$
\mathsf{nn}(x) = \underset{n \in [N]}{\operatorname{argmin}} \|x - x_n\|_2^2 = \underset{n \in [N]}{\operatorname{argmin}} \sum_{d=1}^D (x_d - x_{nd})^2
$$

#### **Inductive bias**

Label of point is similar to the label of nearby points.

### Labeling an unknown flower type

#### **Ex: Iris data (click [here](http://en.wikipedia.org/wiki/Iris_flower_data_set) for all data) Using two features: petal width and sepal length**

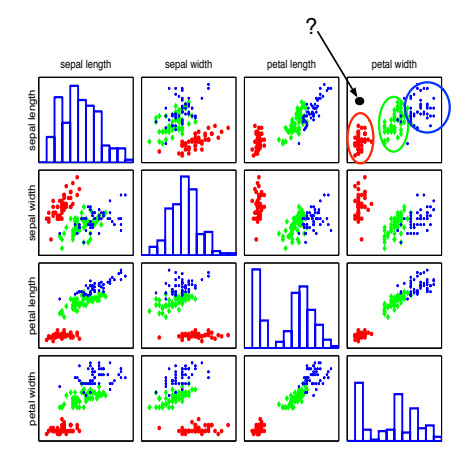

#### **Closer to red cluster: so labeling it as setosa**

### Visual example

In this 2-dimensional example, the nearest point to  $x$  is a red training instance, thus, *x* will be labeled as red.

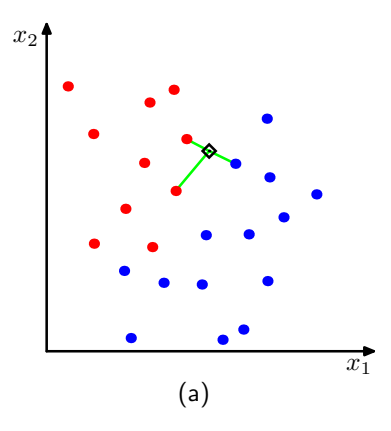

How to measure nearness with other distances?

**Previously, we use the Euclidean distance**

 ${\sf nn}(\bm{x}) = \arg\!\min_{\bm{x}} \|\bm{x} - \bm{x}_n\|_2^2$ *n*∈[N]

**We can also use alternative distances**

$$
\|\bm{x} - \bm{x}_n\|_p = \left(\sum_d |x_d - x_{nd}|^p\right)^{1/p}
$$

for  $p > 1$ .

E.g., the  $L_1$  distance for  $p = 1$  (i.e., city block distance, or Manhattan distance)

$$
\begin{aligned} \mathsf{nn}(x) &= \operatorname*{argmin}_{n \in [\mathsf{N}]} \|x - x_n\|_1 \\ &= \operatorname*{argmin}_{n \in [\mathsf{N}]} \sum_{d=1}^{\mathsf{D}} |x_d - x_{nd}| \end{aligned}
$$

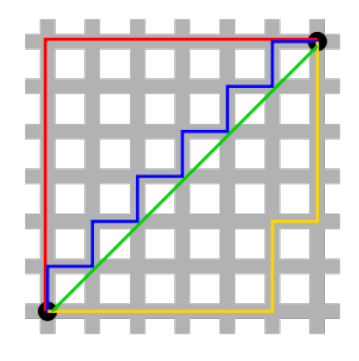

Figure: Green line is Euclidean distance. Red, Blue, and Yellow lines are  $L_1$  distance

### Decision boundary

For every point in the space, we can determine its label using the NN classification rule. This gives rise to a **decision boundary** that partitions the space into different regions.

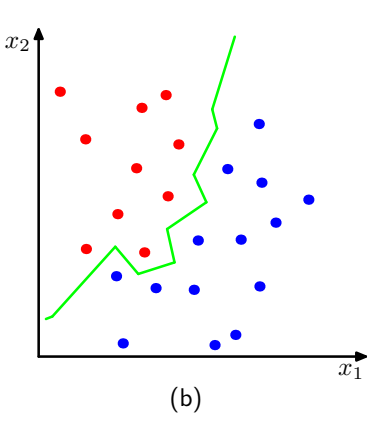

### Regression/classification with *K* neighbors?

### **Classification rule**

 $\bullet$  Every neighbor votes: suppose  $y_n$  (the true label) for  $x_n$  is  $c$ , then

- vote for *c* is 1
- vote for  $c' \neq c$  is 0

We use the indicator function  $\mathbb{I}(y_n == c)$  to represent.

• Aggregate everyone's vote

$$
v_c = \sum_{n \in \text{knn}(\mathbf{x})} \mathbb{I}(y_n == c), \quad \forall \quad c \in [\mathsf{C}]
$$

• Label with the majority

$$
y = f(\boldsymbol{x}) = \operatornamewithlimits{argmax}_{c \in [\mathsf{C}]} v_c
$$

#### **Regression rule**

• Average across nearest neighbors:

$$
y = f(\boldsymbol{x}) = \frac{\sum_{n \in \text{knn}(\boldsymbol{x})} y_n}{K}
$$

### Example

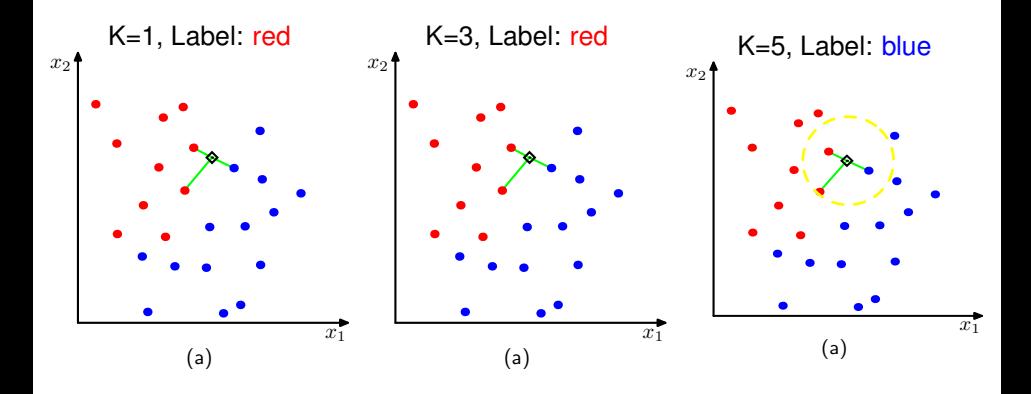

How to choose an optimal K?

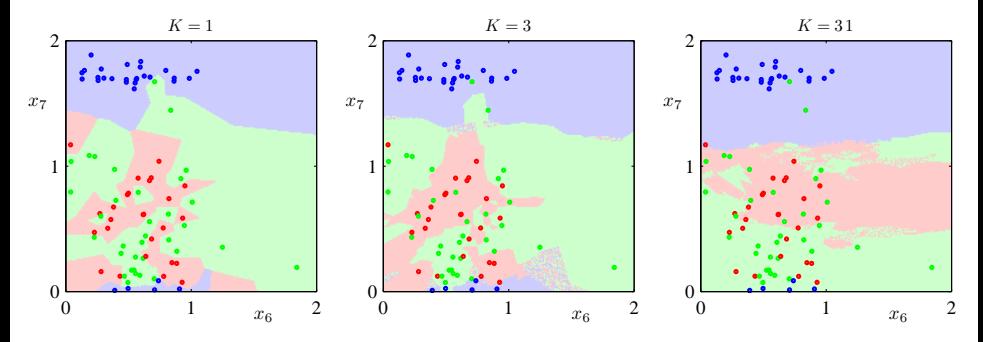

When *K* increases, the decision boundary becomes smooth.

### Hypeparameters in K-NN

#### **Two practical issues about K-NN**

- Choosing key parameter *K*, the number of nearest neighbors
	- May be chosen using cross-valitation.
	- How does *K* affect bias/variance?
- Choosing the right distance measure (e.g. Euclidean distance).

**Those are not specified by the algorithm itself — resolving them requires empirical studies and are task/dataset-specific.**

### Preprocess data

#### **Assumes all features are equally important!**

• Distances depend on units of the features.

**Normalize data to have zero mean and unit standard deviation in each dimension**

Compute the means and standard deviations in each feature

$$
\bar{x}_d = \frac{1}{N} \sum_n x_{nd}, \qquad s_d^2 = \frac{1}{N-1} \sum_n (x_{nd} - \bar{x}_d)^2
$$

• Scale the feature accordingly

$$
x_{nd} \leftarrow \frac{x_{nd} - \bar{x}_d}{s_d}
$$

**Many other ways of normalizing data — you would need/want to try different ones and pick them using (cross)validation**

### **Summary**

### **Advantages of K-NN**

- Simple and easy to implement just computing distance
- Theoretically, has strong guarantees of "doing the right thing"

#### **How well does K-NN do?**

Theorem (Cover-Hart Inequality)

For the 1-NN rule  $f^{1NN}$  for binary classification, we have (see problem sheet),

 $R(f^*) \leq R(f^{1NN}) \leq 2R(f^*)(1 - R(f^*)) \leq 2R(f^*)$ 

*The expected risk is at worst twice that of the Bayes optimal classifier.*

#### **Disadvantages of K-NN**

- Computationally intensive: *O*(N*D*) for labeling a data point
- Need **a lot of data** for large *D*. May want to reduce dimensions first.
- Not useful for understanding relationships between attributes.
- We need to "carry" the training data around (**nonparametric** approach).
- Choosing the right distance measure and *K* can be involved.

#### [K-NN](#page-20-0)

### k-Nearest Neighbour Demo – R Code I

```
library(MASS)
## load crabs data
data(crabs)
ct <- as.numeric(crabs[,1])-1+2*(as.numeric(crabs[,2])-1)
## project to first two LD
cb.lda <- lda(log(crabs[,4:8]),ct)
cb.ldp <- predict(cb.lda)
x <- as.matrix(cb.ldp$x[,1:2])
y <- as.numeric(crabs[,2])-1
x \leq -x + \text{norm}(\text{dim}(x)[1]*\text{dim}(x)[2])*1.5eqscplot(x,pch=2*y+1,col=1)<br>n <- length(v)
       n <- length(y)
#get training indices
i <- sample(rep(c(TRUE,FALSE),each=n/2),n,replace=FALSE)
kNN \leq function (k, x, y, i, \text{gridsize=100}) {
  p \leq - \dim(x)[2]train \leq (1:n)[i]test \leftarrow (1:n) [!i]
 trainx <- x[train,]
  trainy <- y[train]
  testx <- x[test,]
  testy <- y[test]
  trainn <- dim(trainx)[1]
  testn <- dim(testx)[1]
 gridx1 <- seq(min(x[,1]),max(x[,2]),length=gridsize)
  gridx2 <- seq(min(x[,2]),max(x[,2]),length=gridsize)
 gridx <- as.matrix(expand.grid(gridx1,gridx2))
 gridn <- dim(gridx)[1]
```
# k-Nearest Neighbour Demo – R Code II

```
# calculate distances
 trainxx <- t((trainx*trainx) %*% matrix(1,p,1))
 testxx <- (testx*testx) %*% matrix(1,p,1)
 gridxx <- (gridx*gridx) %*% matrix(1,p,1)
 testtraindist <- matrix(1,testn,1) %*% trainxx +
   testxx %*% matrix(1,1,trainn) -
   2*(testx %*% t(trainx))
 gridtraindist <- matrix(1,gridn,1) %*% trainxx +
   gridxx %*% matrix(1,1,trainn) -
   2*(gridx %*% t(trainx))
 # predict
 testp <- numeric(testn)
 gridp <- numeric(gridn)
 for (i in 1:testn) {
   nearestneighbors <- order(testtraindist[j,])[1:k]
   testp[j] <- mean(trainy[nearestneighbors])
  }
 for (j in 1:gridn) {
   nearestneighbors <- order(gridtraindist[j,])[1:k]
   gridp[j] <- mean(trainy[nearestneighbors])
 }
 predy <- as.numeric(testp>.5)
 plot(trainx[,1],trainx[,2],pch=trainy*3+1,col=4,lwd=.5)
 points(testx[,1],testx[,2],pch=testy*3+1,col=2+(predy==testy),lwd=3)
 contour(gridx1,gridx2,matrix(gridp,gridsize,gridsize),
         levels=seq(.1,.9,.1),lwd=.5,add=TRUE)
 contour(gridx1,gridx2,matrix(gridp,gridsize,gridsize),
         levels=c(.5),lwd=2,add=TRUE)
}
```
# <span id="page-34-0"></span>Evaluating performance

## <span id="page-35-0"></span>Example: Spam Dataset

A data set collected at Hewlett-Packard Labs, that classifies 4601 e-mails as spam or non-spam. 57 variables indicate the frequency of certain words and characters.

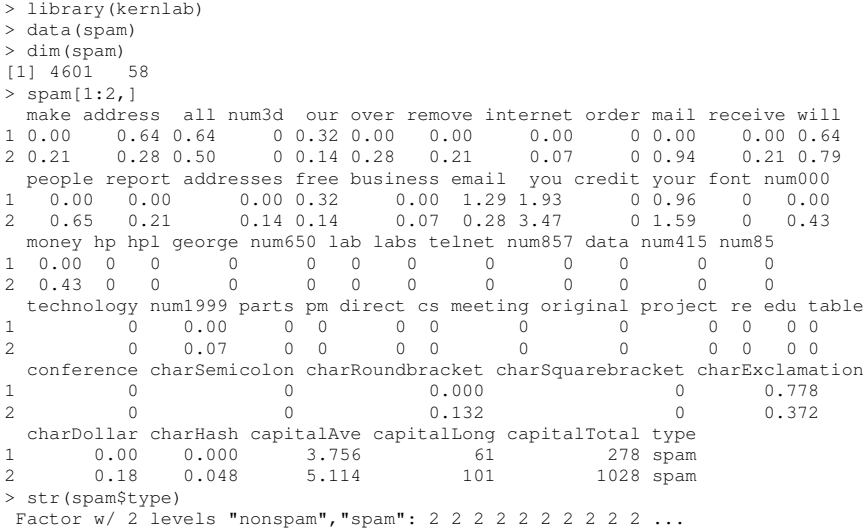

#### Use logistic regression to predict spam/not spam.

```
## let Y=0 be non-spam and Y=1 be spam.
Y <- as.numeric(spam$type)-1
X \leftarrow \text{spam}[\quad, -\text{ncol}(\text{spam})]
```
gl <- glm(Y ~ ., data=X,family=binomial)

#### How good is the classification?

```
> table(spam$type)
nonspam spam
  2788 1813
> proba <- predict(gl,type="response")
> predicted spam <- as.numeric( proba>0.5)
> table(predicted_spam,Y)
             Y
predicted_spam 0 1
            0 2666 194
            1 122 1619
> predicted spam <- as.numeric( proba>0.95)
> table(predicted_spam,Y)
             Y
predicted_spam 0 1
            0 2766 810
            1 22 1003
```
Advantage of a probabilistic approach: predictive probabilities give interpretable confidence to predictions. Soft classification rules for other classifiers, e.g., support vector machines can be poorly calibrated if we are to interpret them as probabilities.

- We are viewing the prediction error on the training set. Not necessarily representative of the generalization ability.
- Separate in training and test set 50/50.

```
n <- length(Y)
train <- sample( n, round(n/2) )
test<-(1:n)[-train]
```
• Fit only on training set and predict on both training and test set.

```
gl <- glm(Y[train] ~ ., data=X[train,],family=binomial)
```

```
proba_train <- predict(gl,newdata=X[train,],type="response")
proba_test <- predict(gl,newdata=X[test,],type="response")
```
#### Results for training and test set:

```
> predicted_spam_lr_train <- as.numeric(proba_train > 0.95)
> predicted spam In test \leq - as.numeric(probaltest > 0.95)
> table(predicted spam lr train, Y[train])
predicted_spam_lr_train 0 1
                     0 1401 358
                     1 8 533
> table(predicted_spam_lr_test, Y[test])
predicted spam_lr_test 0 1
                    0 1357 392
                    1 22 530
```
Note: testing performance is worse than training performance.

#### Compare with LDA.

```
library(MASS)
lda_res <- lda(x=X[train,],grouping=Y[train])
proba_lda_test <- predict(lda_res,newdata=X[test,])$posterior[,2]
predicted_spam_lda_test <- as.numeric(proba_lda_test > 0.95)
> table(predicted_spam_lr_test, Y[test])
predicted_spam_lr_test 0 1
                    0 1357 392
                    1 22 530
> table(predicted_spam_lda_test, Y[test])
predicted_spam_lda_test 0 1
                     0 1361 533
                     1 18 389
```
- LDA has a larger number of false positives but a smaller number of false negatives.
	- Above results are for a single threshold (0*.*95) how to keep track of what happens across multiple thresholds?
	- More generally, how to compare the classifiers fairly when the number of positive and negative examples is very different?

## <span id="page-41-0"></span>Performance Measures

#### **Confusion matrix**:

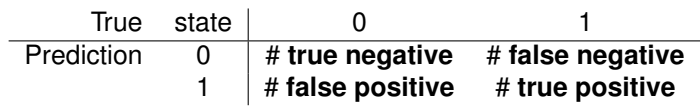

- Accuracy:  $(TP + TN)/(TP + TN + FP + FN)$ .
- **Error rate:**  $(FP + FN)/(TP + TN + FP + FN)$ .
- **Sensitivity (true positive rate)**: *T P/*(*T P* + *F N*).
- Specificity (true negative rate):  $TN/(TN + FP)$ .
- False positive rate (1-Specificity):  $FP/(TN + FP)$ .
- Precision:  $TP/(TP + FP)$ .
- **Recall** (same as Sensitivity):  $TP/(TP + FN)$ .
- **F1**: harmonic mean of precision and recall.
- As we vary the prediction threshold *c* from 0 to 1:
	- Specificity varies from  $0$  to  $1$ .
	- $\bullet$  Sensitivity goes from 1 to 0.

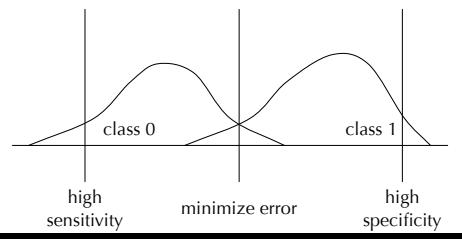

### ROC Curves

#### ROC curve plots sensitivity versus specificity as threshold varies.

```
cvec <- seq(0.001,0.999,length=1000)
specif <- numeric(length(cvec))
sensit <- numeric(length(cvec))
speciflr <- numeric(length(cvec))
sensitlr <- numeric(length(cvec))
for (cc in 1:length(cvec)){
  sensit[cc] <- sum( proba lda test> cvec[cc] & Y[test]==1)/sum(Y[test]==1)
  specif[cc] <- sum( proba_lda_test<=cvec[cc] & Y[test]==0)/sum(Y[test]==0)
  sensitlr[cc] <- sum( proba_test> cvec[cc] & Y[test]==1)/sum(Y[test]==1)
  speciflr[cc] \leq sum( proba_test\leq=cvec[cc] & Y[test]==0)/sum(Y[test]==0)
}
plot(specif,sensit,xlab="Specificity",ylab="Sensitivity",type="l",lwd=2)
lines(speciflr,sensitlr,col='red',lwd=2)
```
## ROC (Receiver Operating Characteristic) Curves

ROC curve: plot TPR (sensitivity) vs FPR (1-specificity). LDA = blue;  $LR = red$ .

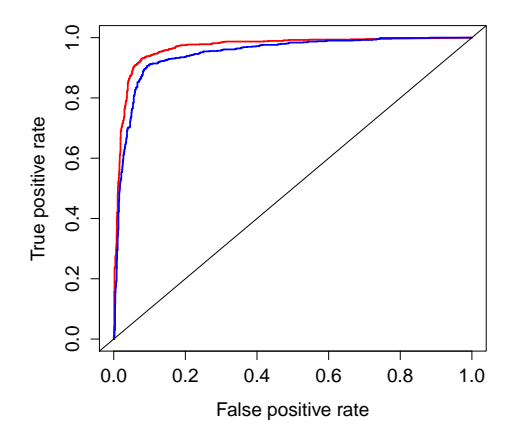

LR beats LDA on this dataset in terms of the **area under ROC (AUC): probability that the classifier will score a randomly drawn positive example higher than a randomly drawn negative example.** Also called Wilcoxon-Mann-Whitney statistic.

### ROC Curves

#### R library ROCR contains various performance measures, including AUC.

```
> library(ROCR)
> pred lr <- prediction(proba_test, Y[test])
> perf <- performance(pred \ln, measure = "tpr", x.measure = "fpr")
> plot(perf,col='red',lwd=2)
> pred_lda <- prediction(proba_lda_test,Y[test])
> perf <- performance(pred_lda, measure = "tpr", x.measure = "fpr")
> plot(perf,col='blue',add=TRUE,lwd=2)
> abline(a=0,b=1)
> auc_lda <- as.numeric(performance(pred_lda,"auc")@y.values)
> auc_lda
[1] 0.9472542
> auc_lr <- as.numeric(performance(pred_lr,"auc")@y.values)
> auc_lr
[1] 0.9673279
```